**108** 

 $ST$ 

 $ST$ 

 $ST$   $2022$  1 4

**的风险警示股票交易风险揭示书如何在网上签署?-股识**

 $\mathrm{S}\mathrm{T}$ 

"如果是融资融券客户,用信用账户的普通买入ST类股票的时候也会出现类似不

 $\alpha$ 

 $R$ 

 $\frac{1}{2}$  and  $\frac{1}{2}$  and  $\frac{1}{2}$  a

 $-ST$ 

 $2<sub>l</sub>$ 

## **108 108**

 $\frac{a}{\sqrt{2}}$  ,  $\frac{a}{\sqrt{2}}$  ,  $\frac{a}{\sqrt{2}}$ 

 $\mathbb{R}^n$  --"  $\mathbb{R}^n$  --"

 $*csc108*$ 

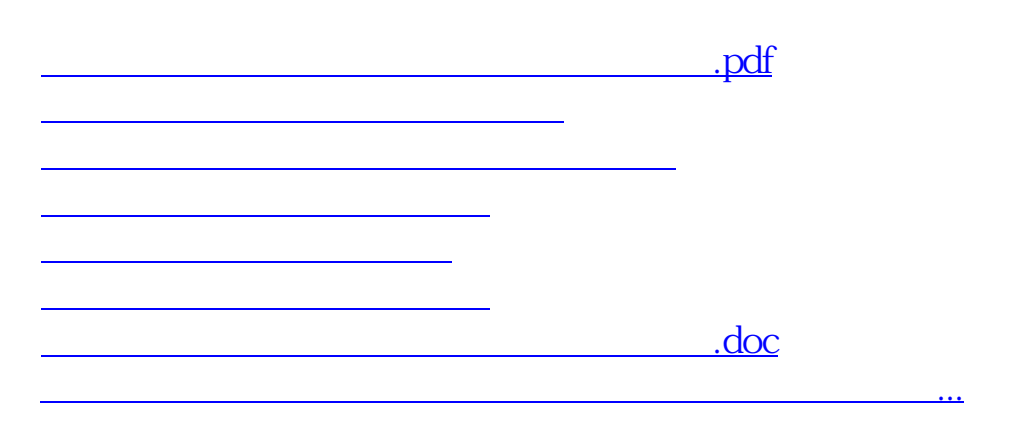

<https://www.gupiaozhishiba.com/subject/41219443.html>